# CERTIFICATE

#### OF

### **CONTINUING PROFESSIONAL DEVELOPMENT**

The CPD Certification Service

certifies that

## **[INSERT DELEGATE NAME]**

the above named has participated in the following CPD activity

### **[INSERT CPD ACTIVITY TITLE]**

**CPD Provider Organisation** 

#### **[INSERT CPD ORGANISATION]**

An initiative to increase standards of CPD provision to professionals in relevant market sectors.

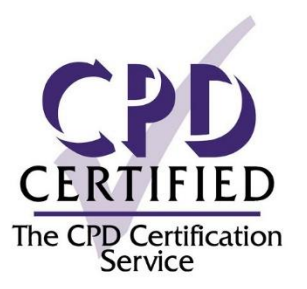

Date of CPD Activity:

**[INSERT DATE**]

**INSERT CPD HOURS**No. CPD Hours / Points:

The Coach House, Ealing Green, London W5 5ER Email: info@cpduk.co.uk Web: www.cpduk.co.uk Tel: 020 8840 4383